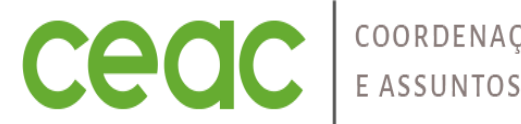

COORDENAÇÃO DE EXTENSÃO<br>E ASSUNTOS COMUNITÁRIOS

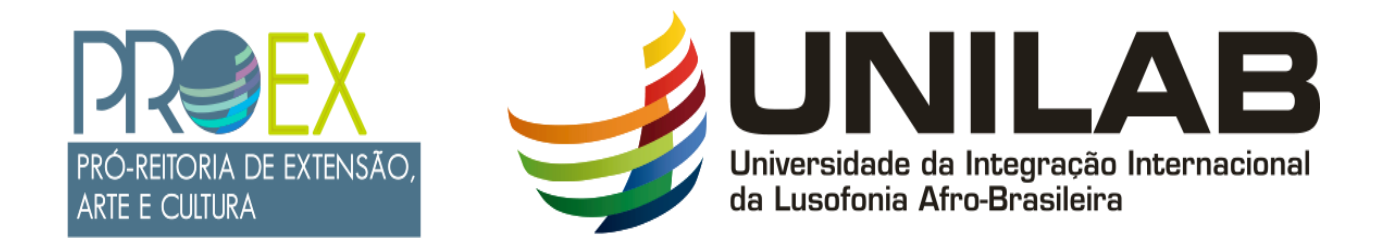

### TUTORIAL 10

### RELATÓRIO PARCIAL/FINAL DO (A) DISCENTE E AVALIAÇÃO DESSE RELATÓRIO PELO(A) COORDENADOR(A) DA AÇÃO.

JANEIRO 2023

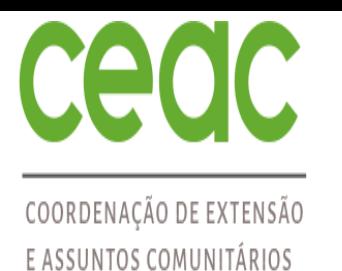

### PROCESSO DE ENVIO DO RELATÓRIO DO (A) DISCENTE

IMPORTANTE: O SIGAA só libera o certificado do estudante após o envio do relatório parcial e final.

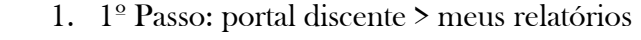

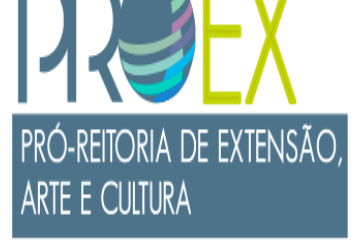

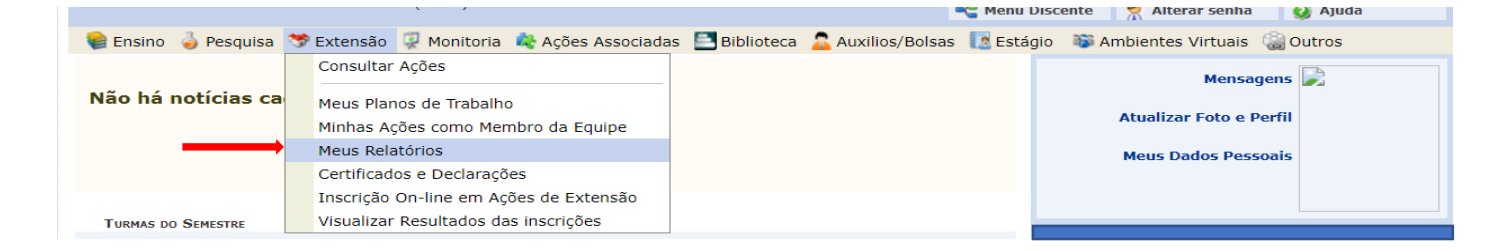

#### 2. 2º Passo: Clica em cadastrar relatório

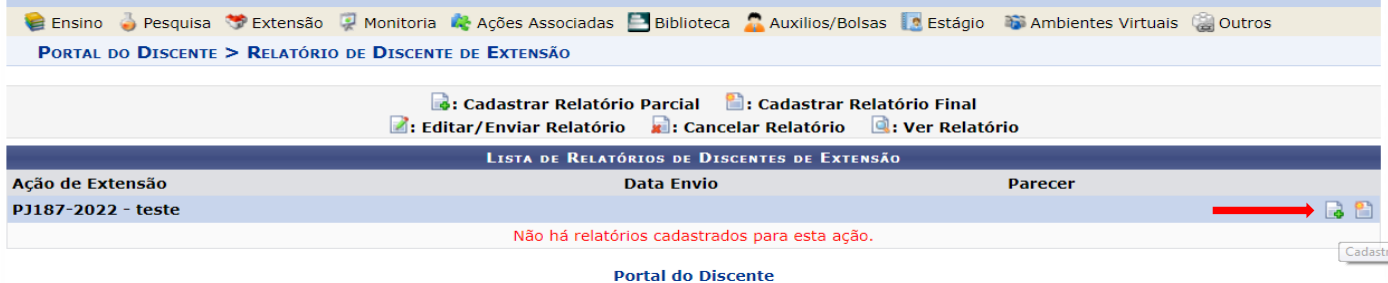

Universidade da Integração Internacional da Lusofonia Afro-Brasileira

AB

UNIL

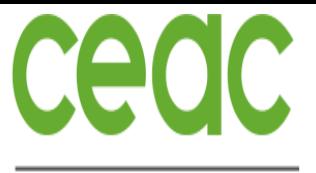

#### COORDENAÇÃO DE EXTENSÃO E ASSUNTOS COMUNITÁRIOS

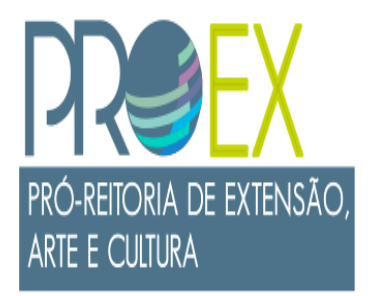

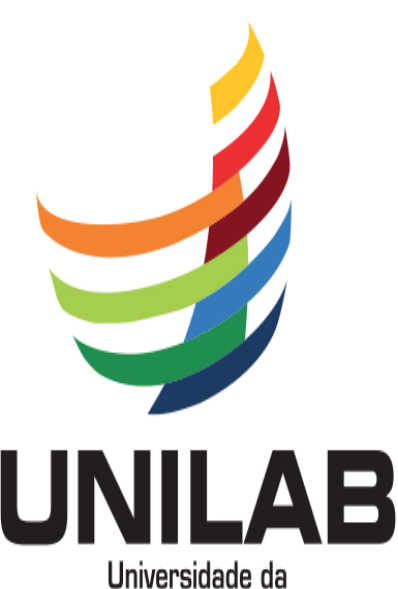

Integração Internacional da Lusofonia Afro-Brasileira

### PROCESSO DE ENVIO DO RELATÓRIO DO (A) DISCENTE

3. 3º Passo: preencha o relatório e clica em enviar relatório.

C Ensino O Pesquisa V Extensão O Monitoria Ações Associadas C Biblioteca C Auxilios/Bolsas C Estágio D Ambientes Virtuais C Outros PORTAL DO DISCENTE > RELATÓRIO DE DISCENTE DE EXTENSÃO

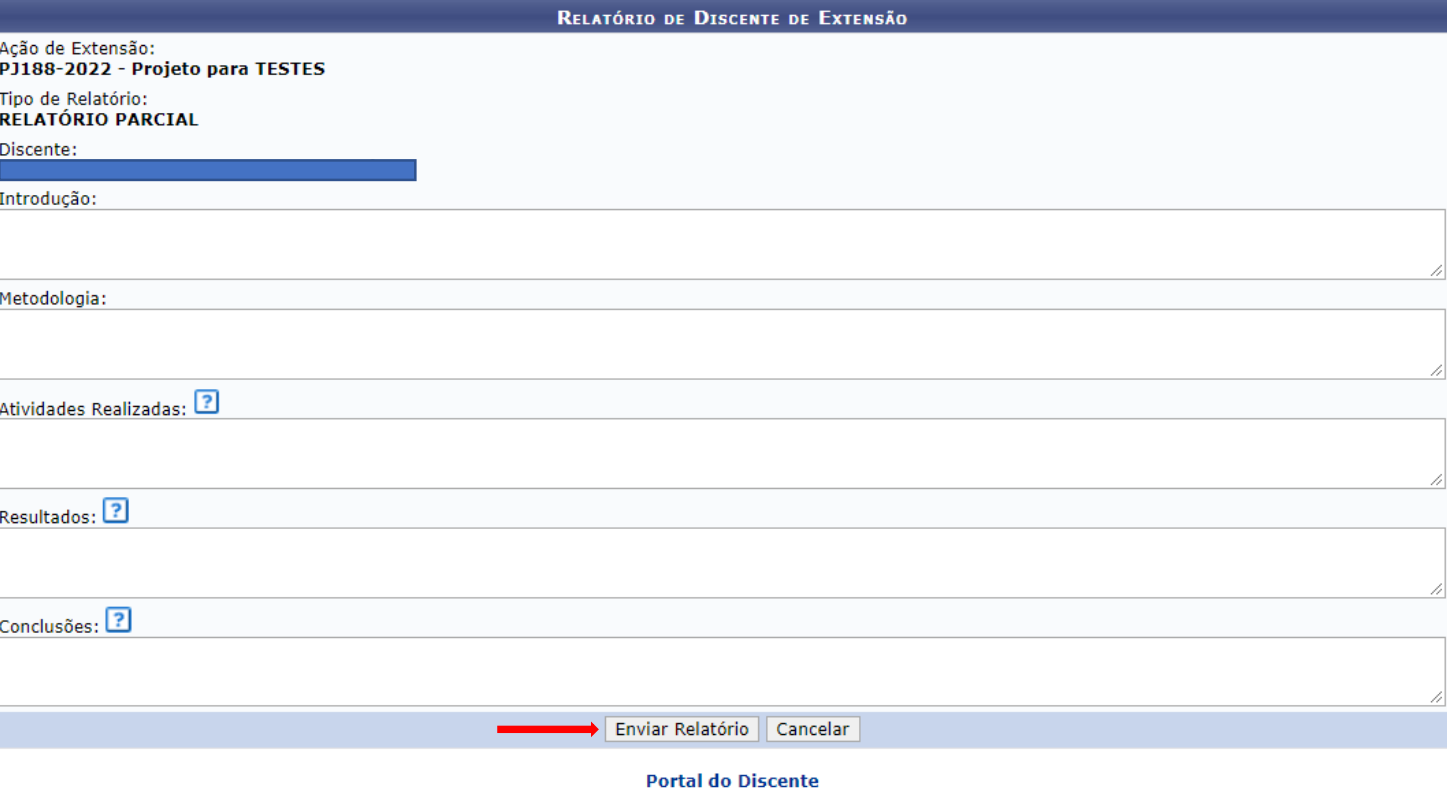

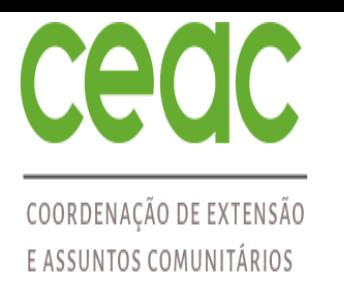

### PROCESSO DE ENVIO DO RELATÓRIO DO (A) DISCENTE

4. Mensagem informando que o relatório foi enviado com sucesso.

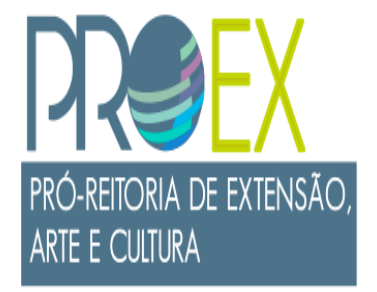

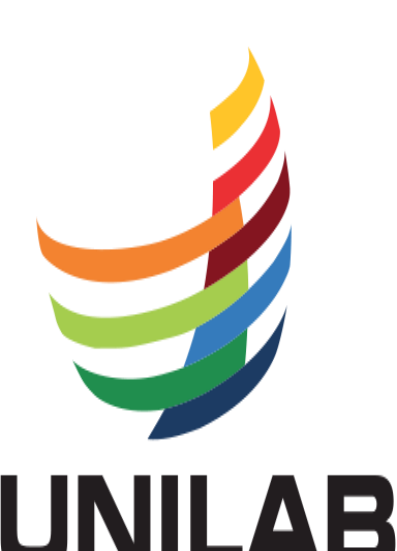

Universidade da Integração Internacional da Lusofonia Afro-Brasileira

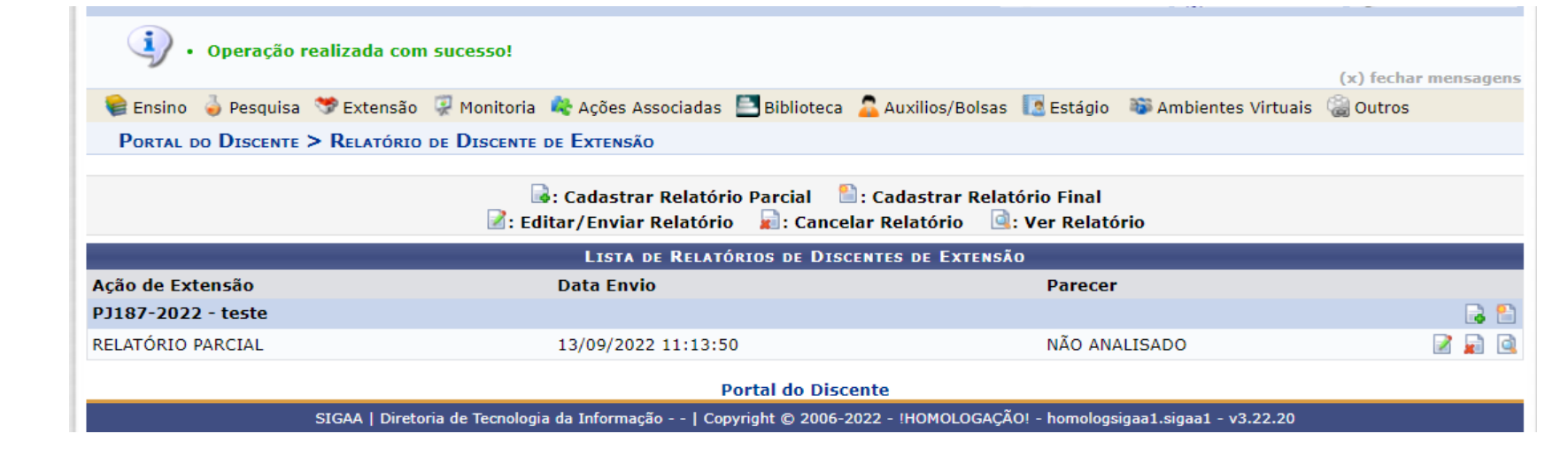

5. Seu relatório foi enviado para o coordenador da ação avaliar.

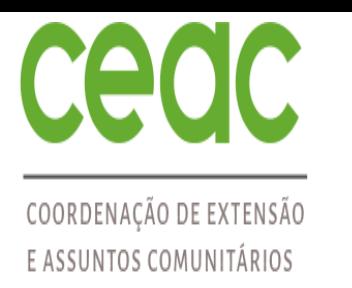

## **PRÓ-REITORIA DE EXTENSÃO, ARTE E CULTURA**

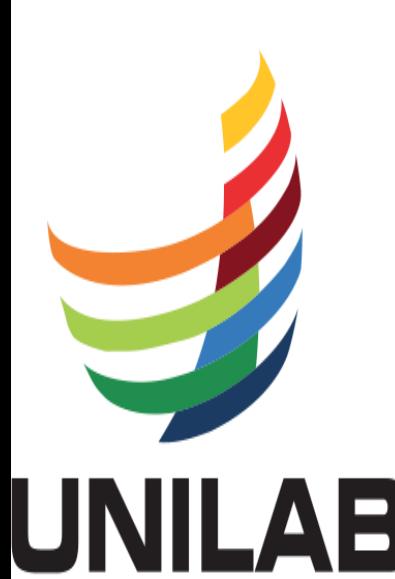

Universidade da Integração Internacional da Lusofonia Afro-Brasileira

### PROCESSO DE AVALIAÇÃO DO RELATÓRIO DO (A) DISCENTE PELO COORDENADOR DO PROJETO

6. Caminho para coordenador (a) TAE: Gerenciar Ações > Relatórios de discentes de Extensão

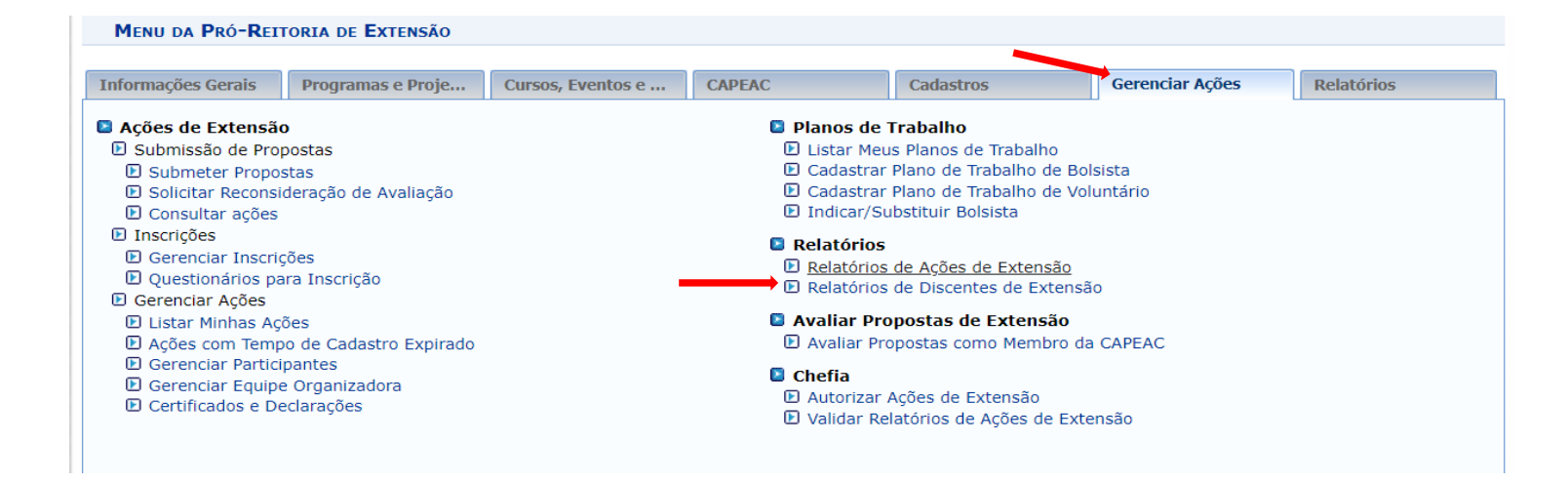

7. Caminho para coordenador (a) Docente: Menu docente > Extensão > Relatórios > Relatórios de discentes de Extensão

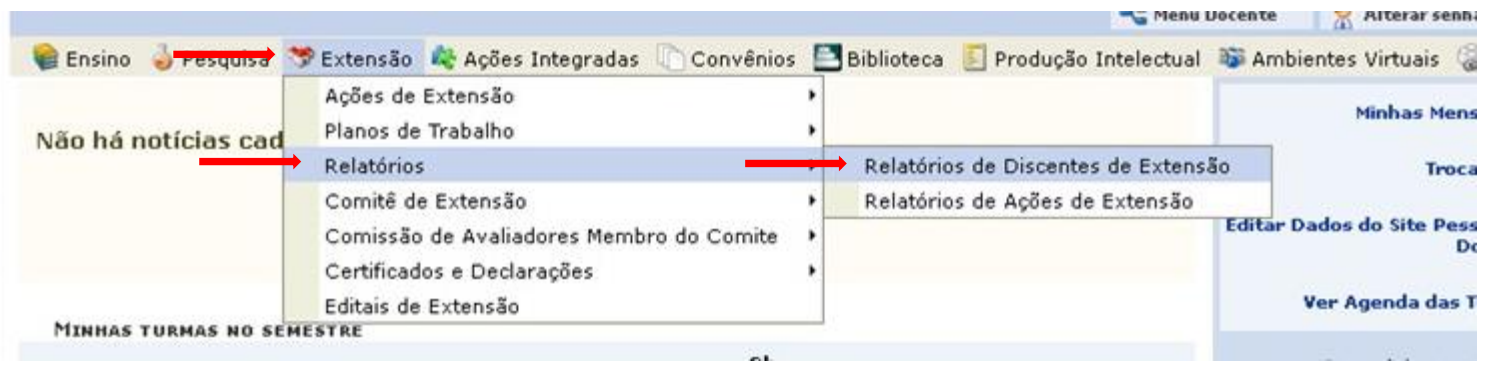

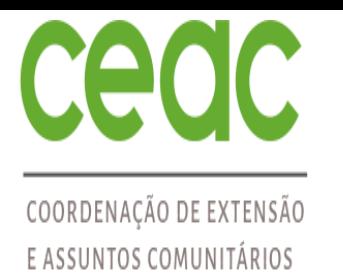

### PROCESSO DE AVALIAÇÃO DO RELATÓRIO DO (A) DISCENTE PELO COORDENADOR DO PROJETO

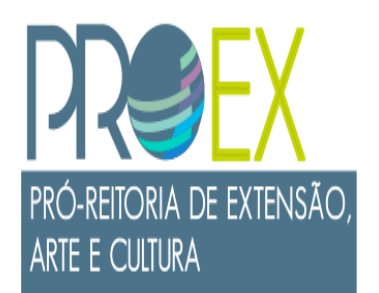

8. Clique em avaliar relatório

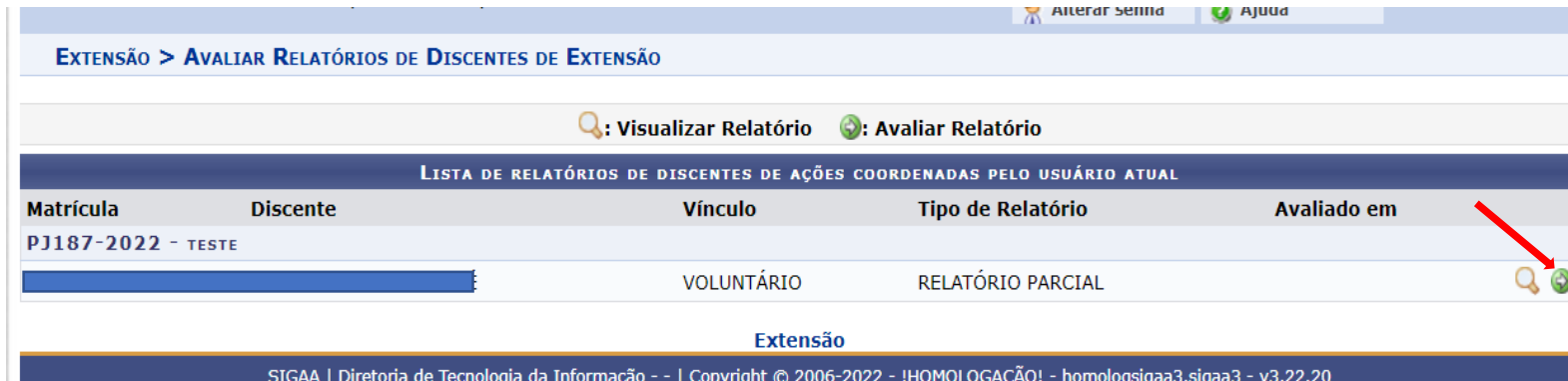

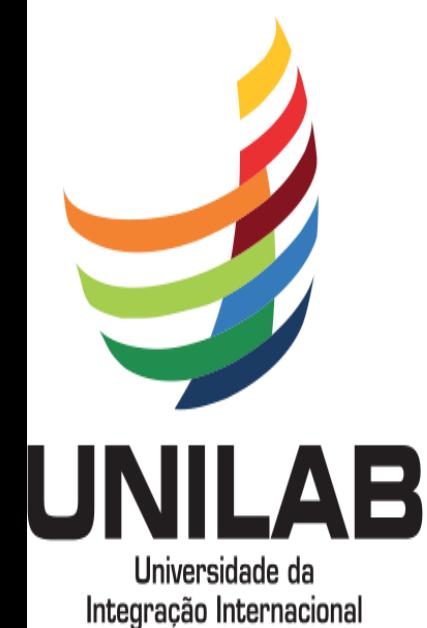

da Lusofonia Afro-Brasileira

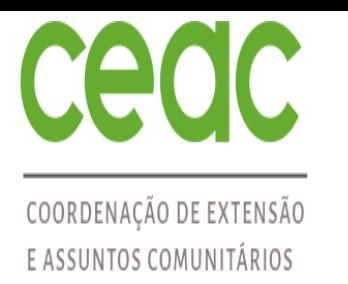

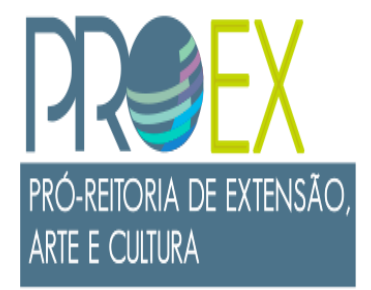

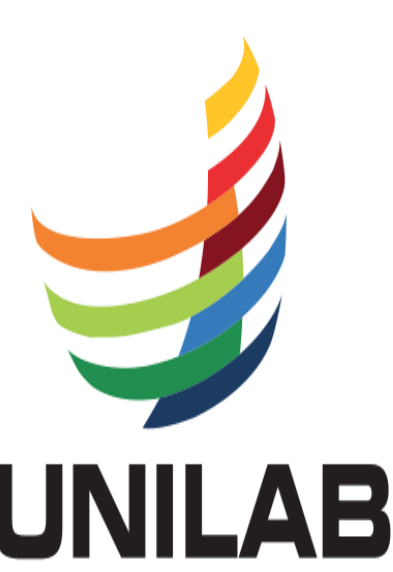

Universidade da Integração Internacional da Lusofonia Afro-Brasileira

### PROCESSO DE AVALIAÇÃO DO RELATÓRIO DO (A) DISCENTE PELO COORDENADOR DO PROJETO

9. Após avaliar, preencher o parecer e clicar em confirmar parecer.

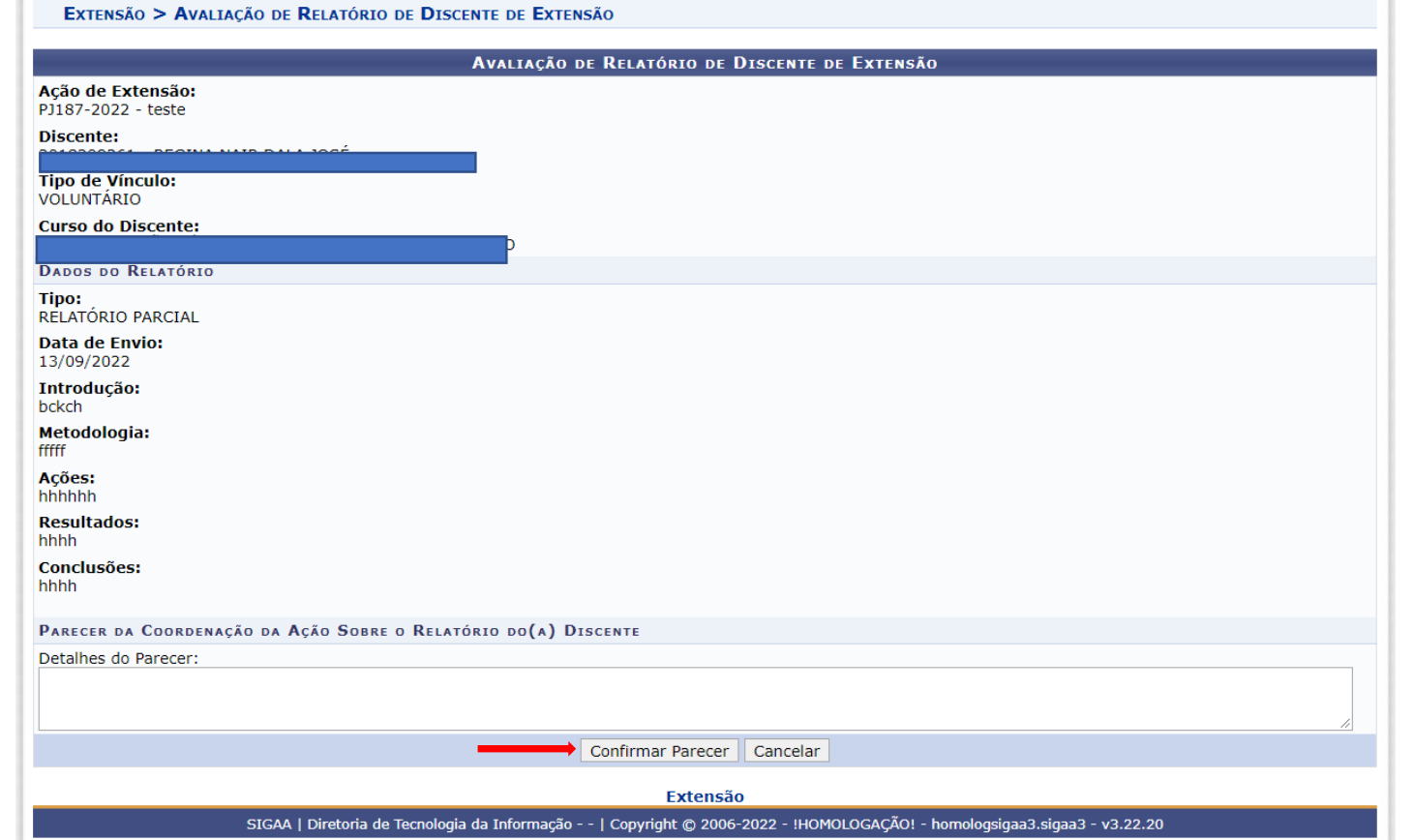

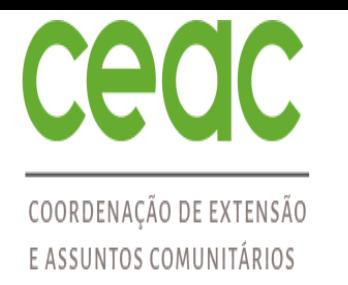

### PRÓ-REITORIA DE EXTENSÃO, ARTE E CULTURA

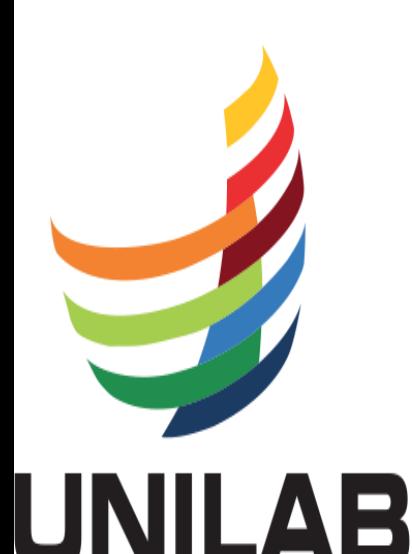

Universidade da Integração Internacional da Lusofonia Afro-Brasileira

#### PROCESSO DE AVALIAÇÃO DO RELATÓRIO DO (A) DISCENTE PELO COORDENADOR DO PROJETO

10. Mensagem informando que o relatório foi avaliado com sucesso

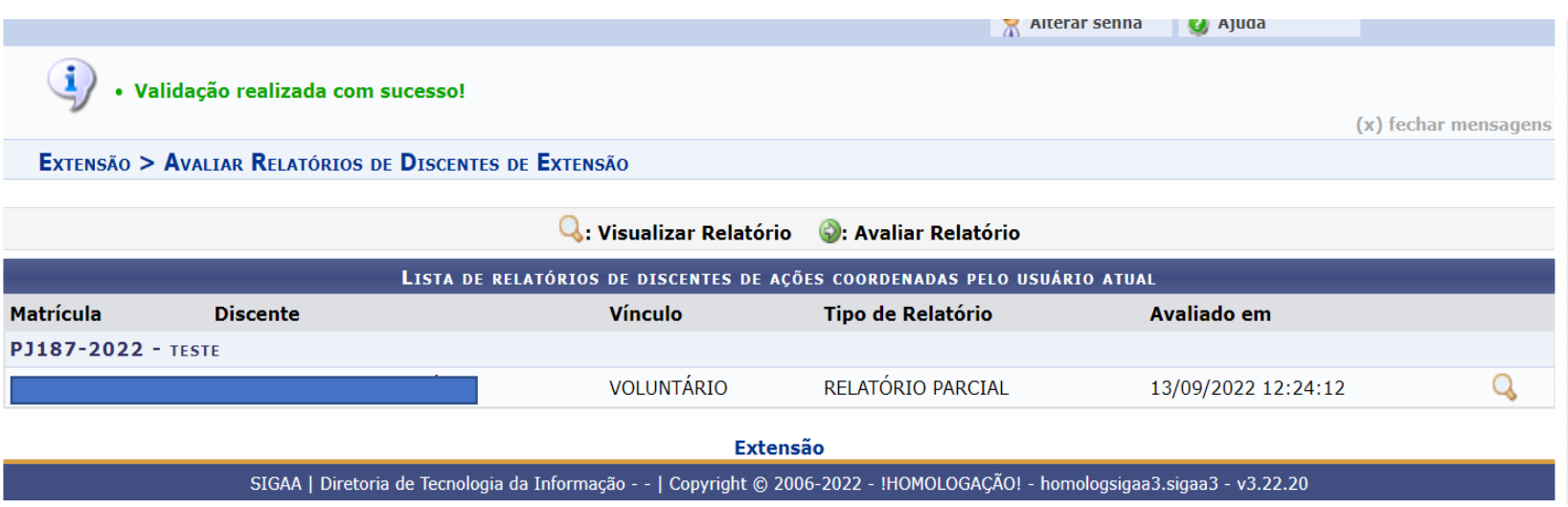

11. O parecer irá para o discente.

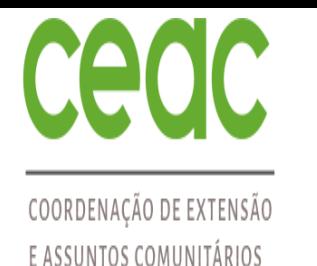

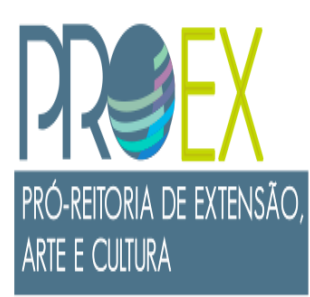

# DÚVIDAS SOBRE O PROCESSO?

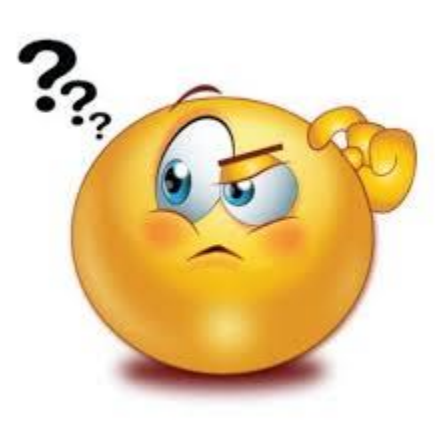

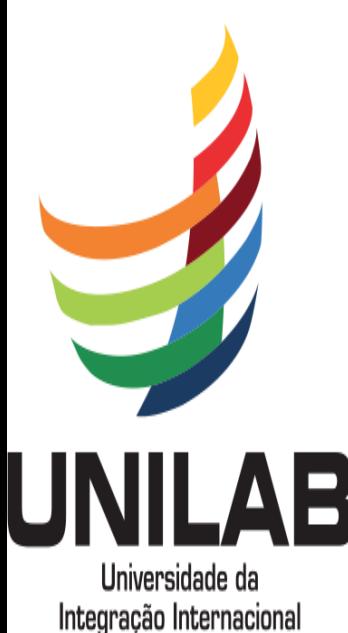

da Lusofonia Afro-Brasileira

Entre em contato por e-mail: pibeac@unilab.edu.br